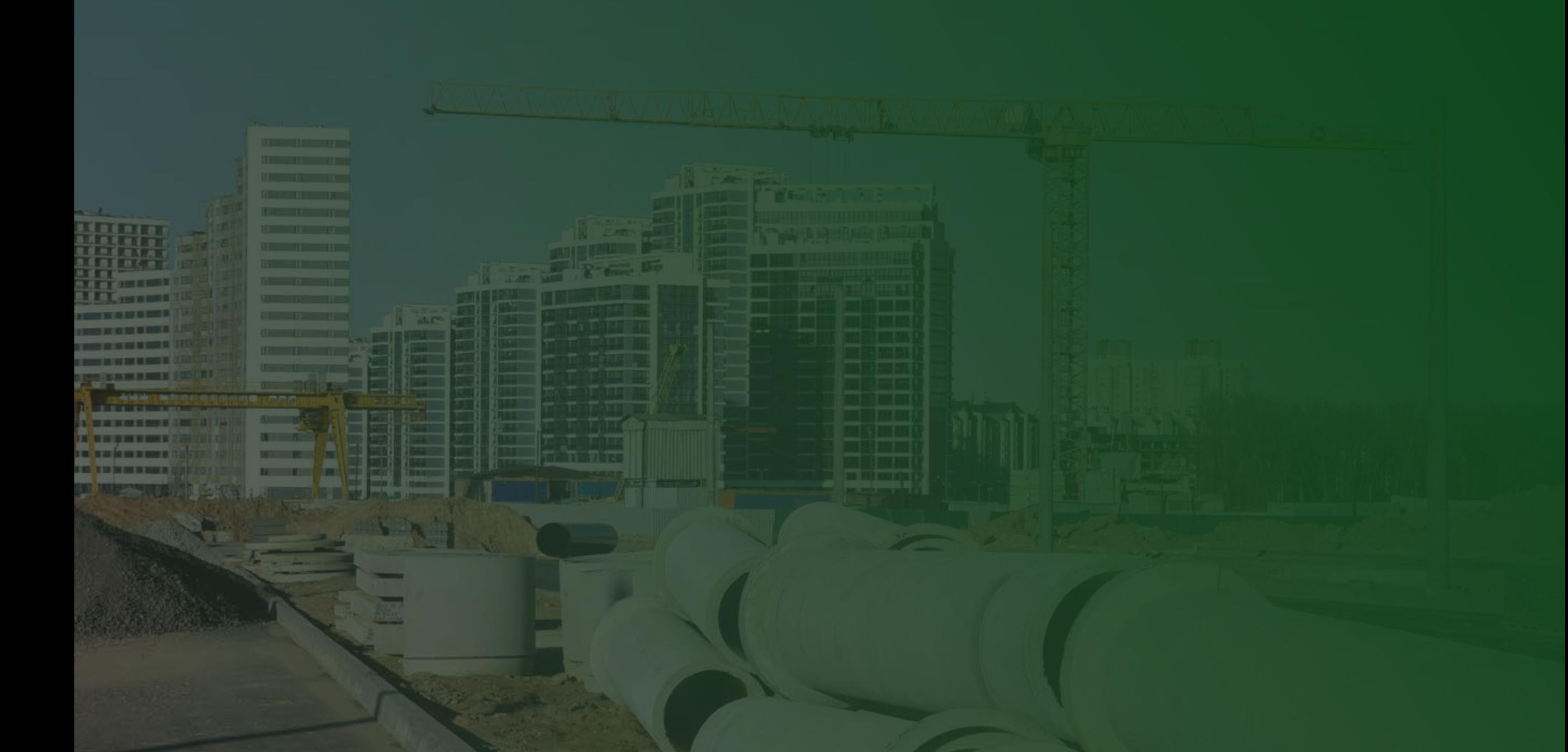

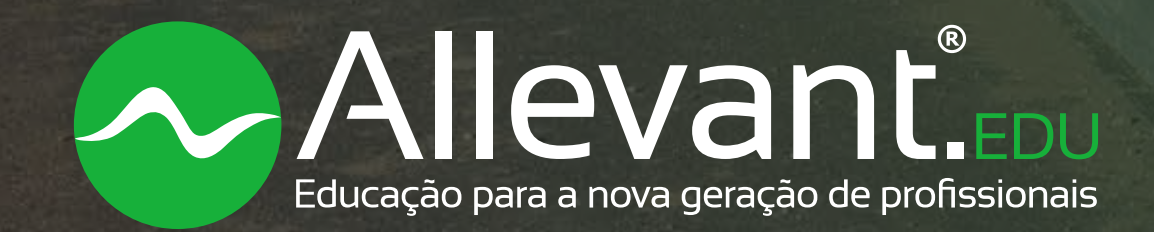

OpenFlows SewerGEMS Ementa do Curso Online Ao Vivo

13. Gerenciamento de cenários e alternativas, criação de cenário de dimensionamento

14. Criação de User Data Extensions

- 15. Configuração de restrições globais de dimensionamento
- 16. Simulação de dimensionamento
- 17. Visualização de resultados utilizando códigos de cores e perfis
- 18. Rodadas de adequação do dimensionamento, com restrições locais
- 19. Visualização e análise do perfil final do interceptor
- 20. Criação de protótipo

21. Inserção manual e automatizada de elementos para estação elevatória e linha de recalque

- 22. Controles simples de operação de poço de sucção e bomba
- 23. Definição de ponto de operação da bomba
- 24. Criação de cenário de simulação em período estendido
- 25. Comparação de cenários com diferentes geometrias do poço de sucção
- 26. Utilização de curva de bomba real
- 27. Utilização da ferramenta Scenario Energy Cost
- 28. Criação de novo cenário com acréscimo de contribuição pontual Unit
- Dry Weather Load
- 29. Verificação de resultados

#### Exercício 2

1. Importação de elementos utilizando o ModelBuilder e inserção manual de elemento

- 2. Criação de Daily Patterns
- 3. Carregamento de vazões a partir de planilha
- 4. Gerenciamento de cenários com variação de vazões
- 5. Visualização de resultados em códigos de cores e perfis, em cenário sem linha de recalque
- 6. Configuração de exibição de perfis
- 7. Importação de dados de linha de recalque, poço de sucção e bomba
- 8. Operação de bombas considerando variação de rotação
- 9. Simulação em período estendido
- 10. Configuração de gráficos personalizados
- 11. Cenário de redimensionamento
- 12. Criação de catálogo de tubulações
- 13. Restrições de dimensionamento
- 14. Efeito do amortecimento de vazões
- 15. Aplicação do Scenario Energy Cost
- 16. Sincronização dos dados de dimensionamento com a base cadastral
- 17. Apresentação da ferramenta de cálculo de formação de sulfeto de hidrogênio
- 18. Simulação do cenário de septicidade
- 19. Visualização e análise de resultados
	- 20. Apresentação da ferramenta Engineering Standards

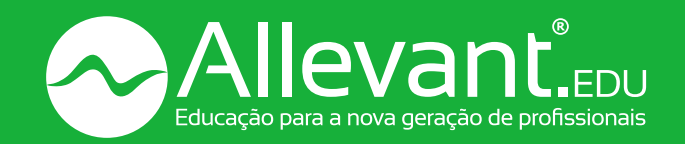

Realização do curso vinculada a uma quantidade mínima de inscritos. Caso isso não ocorra até a data prevista, serão feitas outras tentativas para formação de turma em nova data. Se mesmo assim a quantidade mínima de alunos não for atingida, o valor da compra será devolvido na íntegra para o inscrito.

### Importante

Há mais de três décadas, o OpenFlows SewerGEMS vem fornecendo aos profissionais de empresas projetistas, concessões de sistemas de redes de esgoto e/ou de águas pluviais, ferramentas avançadas de engenharia para planejar, projetar, manter e operar esses sistemas, incluindo:

• Ferramentas para orientar a tomada de decisão em engenharia: gestão de cenários potenciais do OpenFlows SewerGEMS para entender melhor o comportamento do seu sistema de águas residuais, melhorando o processo de tomada de decisão e o tempo de reação.

• Maior precisão do modelo: Um modelo bem calibrado reduz os riscos de decisões inadequadas, pois garante que o modelo use os melhores dados disponíveis. As ferramentas de calibração do OpenFlows SewerGEMS, como a integração do SCADA, permitem obter resultados de modelos confiáveis.

> \*Vagas limitadas. Para obter o desconto de estudante é necessário que o interessado esteja regularmente matriculado em um curso de graduação e que envie o comprovante válido de matrícula.

• Maior mobilidade das informações: A total interoperabilidade do SewerGEMS com GIS, CAD e SCADA permite o compartilhamento e o fluxo de informações com excelente custo-benefício entre o projeto do serviço público, engenharia, GIS e departamentos operacionais e seus consultores. Você potencializa os dados que o serviço público forneceu e os reutiliza em todos os departamentos.

### Introdução

# Objetivo

O objetivo do curso é apresentar aos participantes as ferramentas básicas do SewerGEMS para a construção e análise do modelo de Sistemas de Esgotamento Sanitário. De fácil manuseio, a interface do software permite rápido aprendizado, de forma que os participantes percebam a aplicação imediata das ferramentas na resolução de problemas enfrentados no dia a dia.

Profissionais de engenharia, ou técnicos com conhecimentos em hidráulica, que buscam aplicar a simulações em projetos de Sistemas de Esgotamento Sanitário. Não é necessário que o profissional tenha familiaridade com o software.

## Público-alvo

O curso possui **carga horária de 10 horas.**

# Carga Horária

O curso será transmitido ao vivo nos dias e horários previstos através da plataforma Zoom. As aulas serão gravadas e disponibilizadas em nossa plataforma EAD para consulta dos alunos.

Além disso, os participantes contarão com licenças oficiais da Bentley, válidas durante o período do curso, para baixar a versão original do software.

## Metodologia do Curso

### **Profa. Eng. Ligia Lulai Ferreira**

Engenheira Civil formada pela Universidade Federal de São Carlos (SP) e mestre em Engenharia Urbana pela mesma universidade.

Além das formações acadêmicas tradicionais, realizou intercâmbio na Austrália pelo período de 1 ano com foco no planejamento urbano. Possui experiências acadêmicas e profissionais utilizando ferramentas de simulação hidráulica e de SIG.

Participou de projetos de Água em Bombinhas, Penha, Campo Grande, São Francisco do Sul, Araguaína e Américo de Campos. Em projetos de Esgoto em Diamantino (estudo de concepção de sistema de esgotamento sanitário) e Américo de Campos (proposição de melhorias). Ministrou cursos na X Semana de Engenharia Civil da UFSCar (WaterGEMS - 2017), na FENASAN (SewerGEMS-2019), Águas de Joinville (SewerGEMS - 2019 - pela Sanova), e DMAE Porto Alegre (Sewergems - 2019 - pela Sanova).

### Sobre a Professora

#### Exercício 1

1. Teoria básica de hidráulica e de normas

2. Motores de cálculo e suas principais diferenças

3. Apresentação da interface do software e configurações iniciais

4. Uso de backgrounds

5. Importação de elementos utilizando o ModelBuilder

6. Configuração das propriedades de visualização do projeto

7. Carregamento de vazões usando polígonos de Thiessen e ferramenta Load Builder – Sanitary Load Control Center

8. Criação e aplicação de Daily Patterns para posterior simulação de período estendido

9. Uso de Shared FlexTables para configuração de dimensionamento e

propriedades de tubulações (infiltração e catálogo de tubos)

10. Uso da ferramenta Terrain Extractor

11 Visualização da topografia usando código de cor

12. Rotulação de elementos

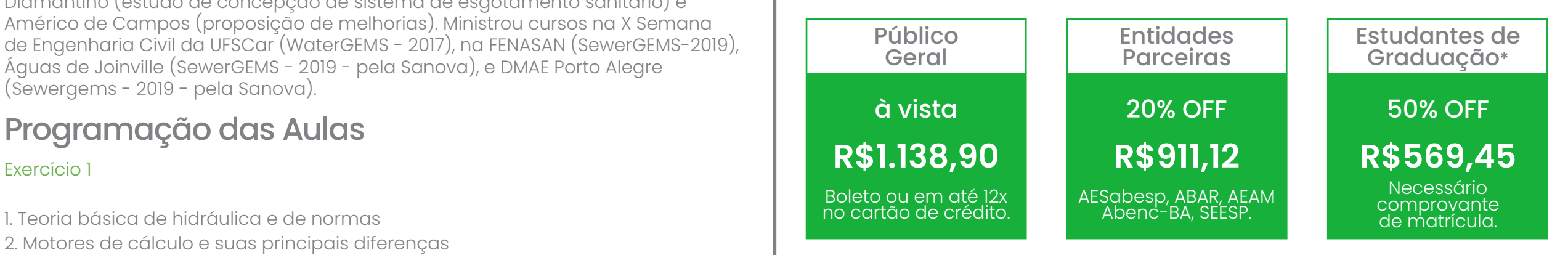

### Investimento

### Garanta seu desconto! Entre em contato com nossa equipe por Whatsapp ou e-mail!

**Não perca tempo! Adquira seu curso agora mesmo.**

**[» QUERO GARANTIR MINHA VAGA](https://allevanteducacao.com.br/cursos/openflows-sewergems-curso-online-ao-vivo/)**

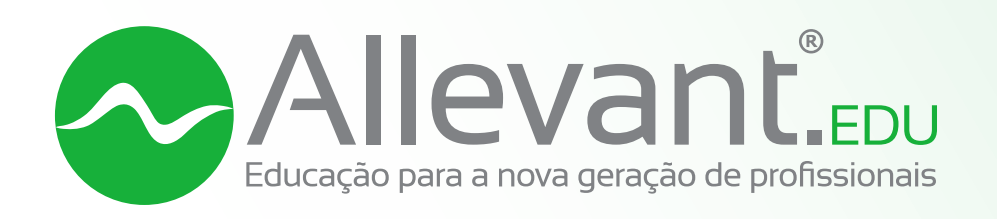

Rua Passeio dos Ipês, nº 350 Ed. Tríade | Torre Nova York | sala 801 São Carlos/SP | (16) 3376-3221

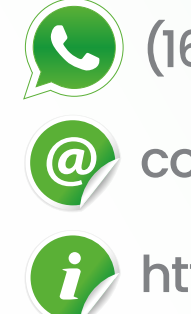

(16) 99769.6344

contato@allevanteducacao.com.br

https://allevanteducacao.com.br

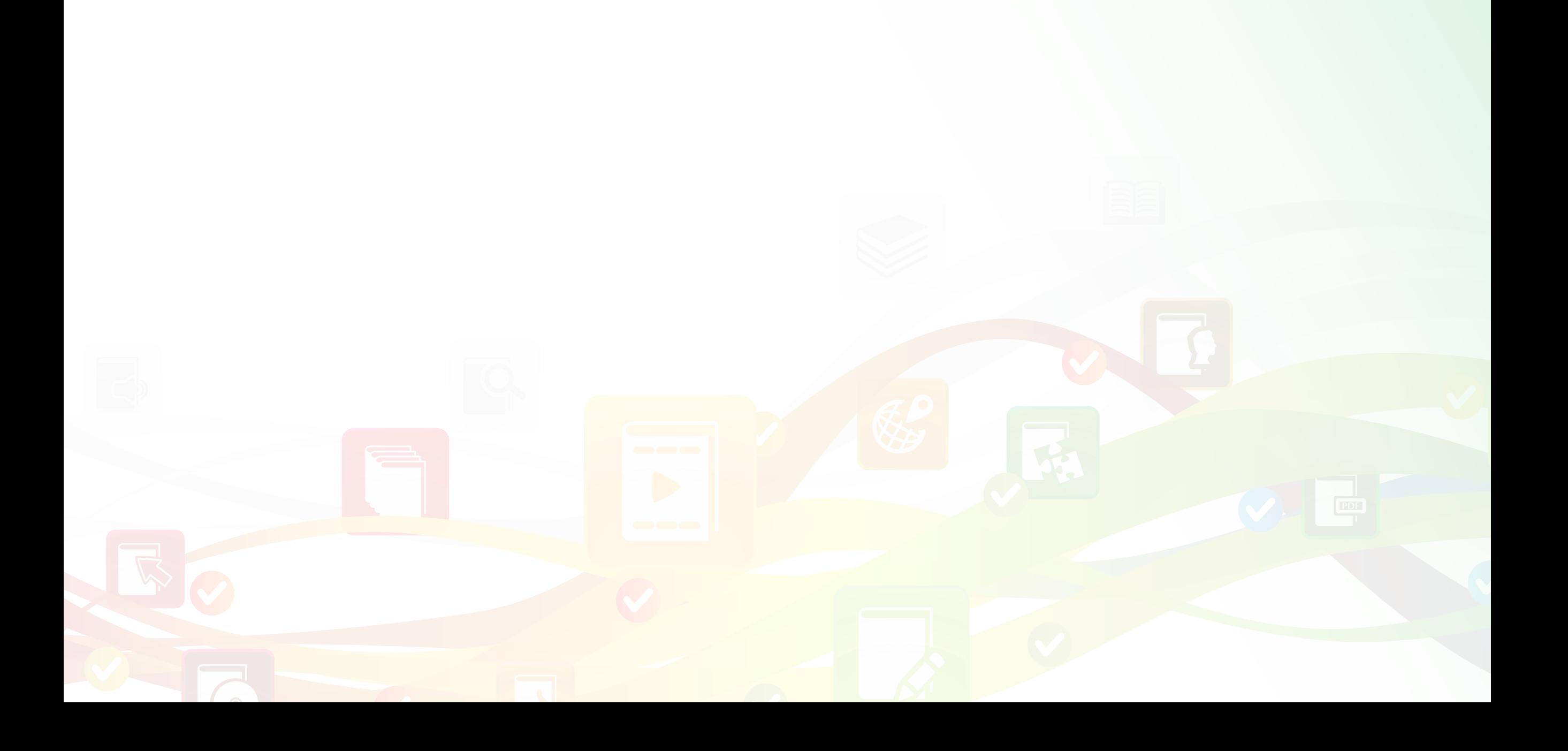